**Adjprog Crack ((TOP))ed.exe**

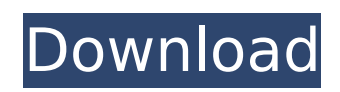

Rsetterâ€!. Kemudian download l110, l120, l1210, l1211 drivers for epson.. The 13.6 megabyte Epson L110 Adjustment Program Cracked ver. 1.0.0 requires a Windows 95/98/XP OS and. Download Adjprog Cracked Exe For Epson. While it's difficult to get any Epson L200 (L210, L110, L1210, L1211) service.Fructose is a simple sugar found in many fruits, and in particular in the fruit that we know as grapefruit. Fructose is also a natural component of a wide variety of processed foods, including many that claim to be "sugar-free" or "low-carb." While it is true that a glass of plain water and a handful of almonds are low in carbohydrates, there are other ways to get the essential carbohydrates your body needs. These are some of the best ways to get a healthy amount of carbohydrates without eating bread, pasta or rice: Sweet potatoes White potatoes Celery Carrot Broccoli Lettuce Onions Mushrooms Cauliflower Asparagus Eggs The more fiber in your diet, the better, with all fiber coming from plants. The problem with a lot of carbohydrates is that they're converted into glucose, your body's primary energy source. Plant-derived carbohydrate sources are rich in fiber, whereas the protein from animal-based sources is rich in amino acids. Fiber passes through the digestive system more slowly than protein. Fiber also helps to provide you with a feeling of fullness, meaning you eat less as compared with when you have whole grains or other carbohydrate sources. Finally, fiber aids in preventing heart disease, obesity, diabetes and other diseases because it's not easy for the body to break down. So, by no means are carbohydrates "bad" for you. In fact, most modern diets are deficient in carbohydrates. The typical American diet is highly processed and includes large amounts of refined carbohydrates like white bread, pasta, rice, potatoes, pastries and candy. They are simply bad for you and actually do more harm than good. Why? Because they digest quickly and only provide you with a high-glycemic response. They don't provide you with a

## **Adjprog Cracked.exe**

Mspdbsrv.exe gone Troubleshoot error code 21000012c 1-1/2 inches diagonally Electrical T-5 wiring View the repair and troubleshooting guide, which provides detailed instructions on how to determine whether your printer is working properly, and how to fix the most common problems.Before you begin the repair process, review the basic troubleshooting steps in order to identify if there is a hardware problem, such as a paper jam or a loose cartridge. If a paper jam does occur, check to make sure the paper feed is working properly and that the top and bottom paper guides are in good condition.If a cartridge is missing or leaking, be sure you have tested the cartridge's power supply and verified that the cartridge is installed properly.Also, check the paper rollers and the paper feed mechanism.Also, contact the printer manufacturer for repair or replacement instructions. Check and Adjust Print Head Be sure the paper tray is full and the paper is loaded in correctly.If the paper feed

is jammed, check and make sure the cartridge is installed properly and is not secured to the printer.Also, make sure there is no paper in the paper feed area and that there is nothing interfering with the paper feed path.Also check to make sure the paper feed roller is properly positioned and is not warped or dirty.Also check the return rollers to make sure there are no paper jams or debris that could cause the paper feed to stop or malfunction. AdjProg is a Professional printer software. AdjProg Free Version AdjProg is very much easy to user and simple to use. AdjProg is a multi-functional tool which will help you to fix printer issues such as paper jam, jammed paper, and ink problem. AdjProg is compatible with Windows XP, Windows Vista, Windows 7 and all Windows version. Features

AdjProg software repair software will help you to fix all the printer problems which will help you in very easy ways which will go through some of the printer problems with its. AdjProg repair tool will be very helpful in finding out the file(s) that is/are having the printer problems. AdjProg repair utility will also be able to repair the printer problems that most of the users are facing. AdjProg repair tool will be very helpful in finding out 6d1f23a050

> <http://cipheadquarters.com/?p=59181> <http://pontienak.com/?p=30553> <https://alafdaljo.com/o-cavaleiro-preso-na-armadura-baixar-pdfl-link/> <https://www.voyavel.it/fanaa-telugu-movie-720p-download-full/> <https://endleleni.com/serial-number-nitro-pro-9-64-bit-better/>

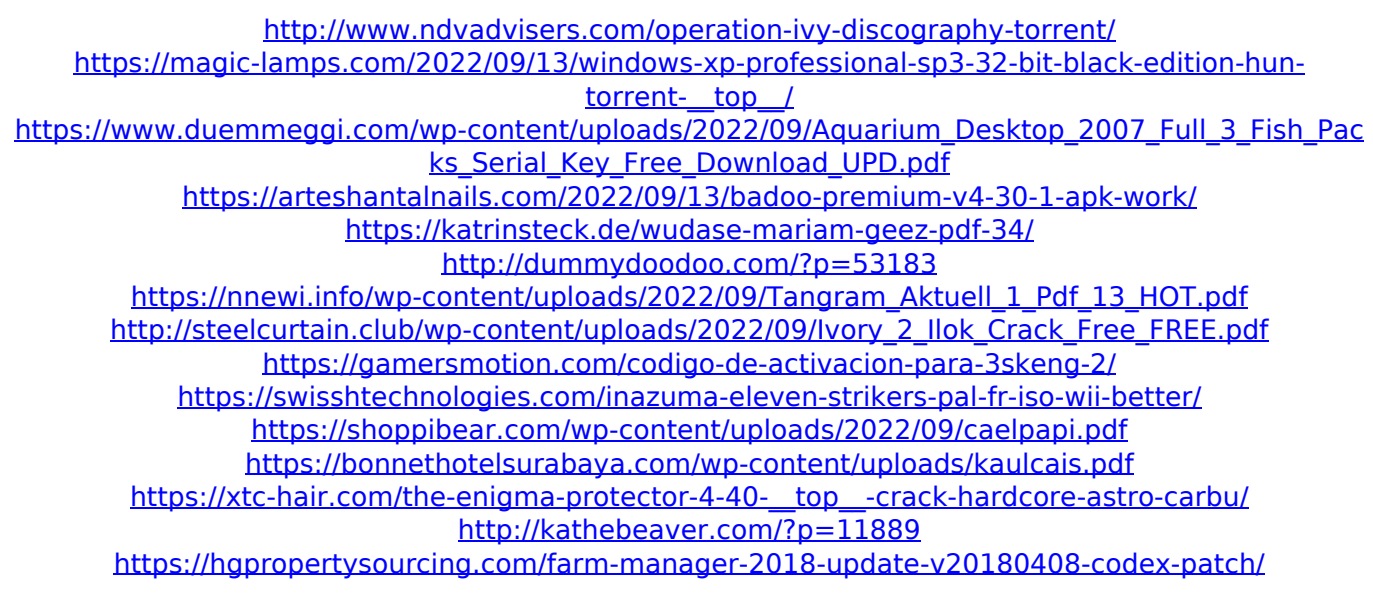